# <span id="page-0-0"></span>Correction de la feuille d'exercices sur les modèles démographiques (1)

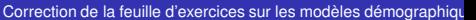

 $\triangleright$   $\rightarrow$   $\equiv$   $\triangleright$   $\rightarrow$ 

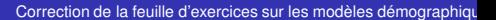

(Britis) 4

On note 0 l'année 2015 et on note *n* le rang de l'année 2015+*n*.

Année 2015 2016 2017 2018 2019 2020

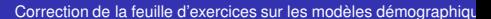

化重新化

On note 0 l'année 2015 et on note *n* le rang de l'année 2015+*n*.

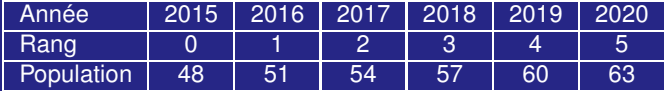

[Correction de la feuille d'exercices sur les modèles démographiques](#page-0-0)

化重 经间

On note 0 l'année 2015 et on note *n* le rang de l'année 2015+*n*.

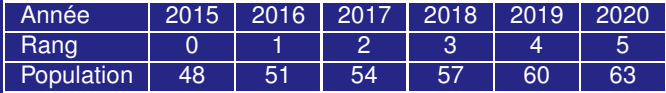

Nuage de points :

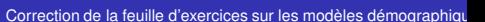

化重新润滑

On note 0 l'année 2015 et on note *n* le rang de l'année 2015+*n*.

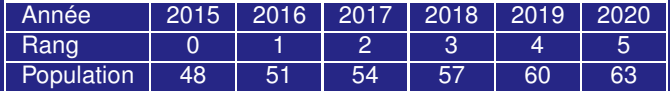

Nuage de points :

Milliers d'habitants

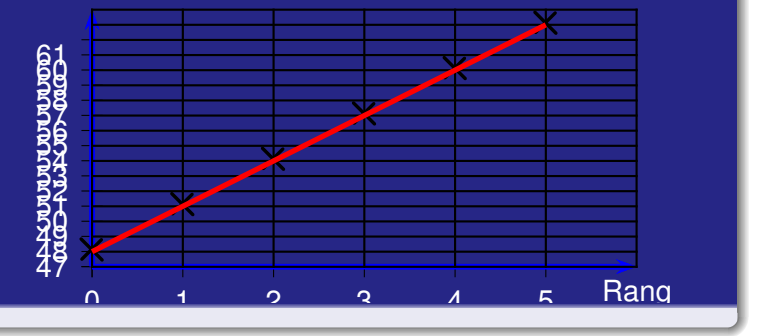

 $\sqrt{m}$   $\rightarrow$   $\sqrt{m}$   $\rightarrow$   $\sqrt{m}$ [Correction de la feuille d'exercices sur les modèles démographiques](#page-0-0)

On constate que les points sont alignés sur une droite dont le coefficient directeur est 3 et l'ordonnée à l'origine est 48.

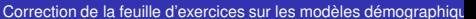

■ ▶ ∢

 $2Q$ 

On constate que les points sont alignés sur une droite dont le coefficient directeur est 3 et l'ordonnée à l'origine est 48. L'équation. de la droite est  $v = 3x + 48$ .

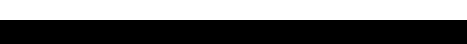

On constate que les points sont alignés sur une droite dont le coefficient directeur est 3 et l'ordonnée à l'origine est 48. L'équation. de la droite est  $v = 3x + 48$ .

On constate que les points sont alignés sur une droite dont le coefficient directeur est 3 et l'ordonnée à l'origine est 48.

[Correction de la feuille d'exercices sur les modèles démographiques](#page-0-0)

On constate que les points sont alignés sur une droite dont le coefficient directeur est 3 et l'ordonnée à l'origine est 48. L'équation. de la droite est  $v = 3x + 48$ .

On constate que les points sont alignés sur une droite dont le coefficient directeur est 3 et l'ordonnée à l'origine est 48. L'équation. de la droite est  $y = 3x + 48$ .

[Correction de la feuille d'exercices sur les modèles démographiques](#page-0-0)

## Exercice II : droite d'ajustement linéaire

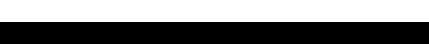

 $298$ 

Þ

#### Exercice II : droite d'ajustement linéaire

Le tableau suivant donne la moyenne *y* des **maxima** de tension artérielle en fonction de l'âge *x* d'une population donnée.

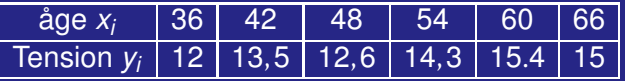

[Correction de la feuille d'exercices sur les modèles démographiques](#page-0-0)

医毛囊 医牙

### Voilà le nuage de points.

**K ロ ト K 御 ト K 君 ト K 君 ト** [Correction de la feuille d'exercices sur les modèles démographiques](#page-0-0)

重

 $298$ 

# Voilà le nuage de points. 30 32 34 36 38 40 42 44 46 48 50 52 54 56 58 60 62 64 10 11 12 13 14 15  $\boldsymbol{\times}$  $\mathbf{x}$  $\vert$   $\times$  $\mathbf{x}$  $\vert$  X  $\mathbf{\bar{X}}$

[Correction de la feuille d'exercices sur les modèles démographiques](#page-0-0)

■ ト イ

 $2Q$ 

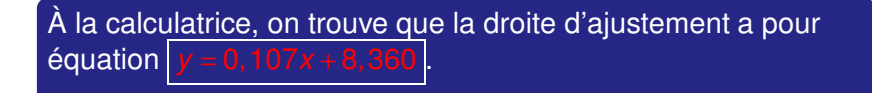

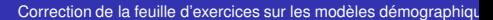

→ 単 → → 単 →

Þ

 $2Q$ 

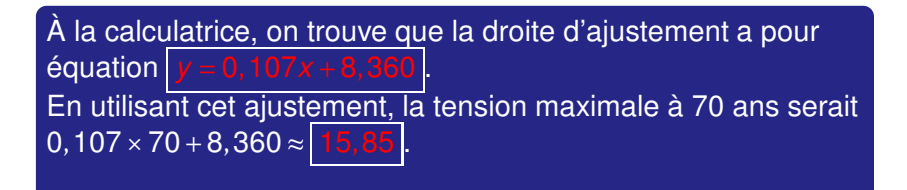

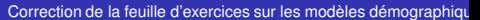

<span id="page-16-0"></span>À la calculatrice, on trouve que la droite d'ajustement a pour  $\acute{b}$  equation  $y = 0,107x + 8,360$ En utilisant cet ajustement, la tension maximale à 70 ans serait  $0,107 \times 70 + 8,360 \approx 15,85$ La tension artérielle théorique (15,85) est donc inférieure à celle de cette personne de 70 ans (16,1) .

[Correction de la feuille d'exercices sur les modèles démographiques](#page-0-0)

つのへ